## SAP ABAP table ILM S WRITE\_RUN {Archiving Session Data (for POWL)}

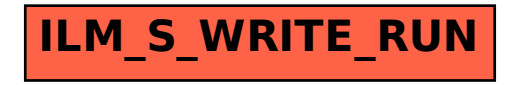